## **cdimage-seeds - Anomalie #3032**

# **Pas de module dmraid dans l'installeur**

08/03/2012 09:14 - Emmanuel GARETTE

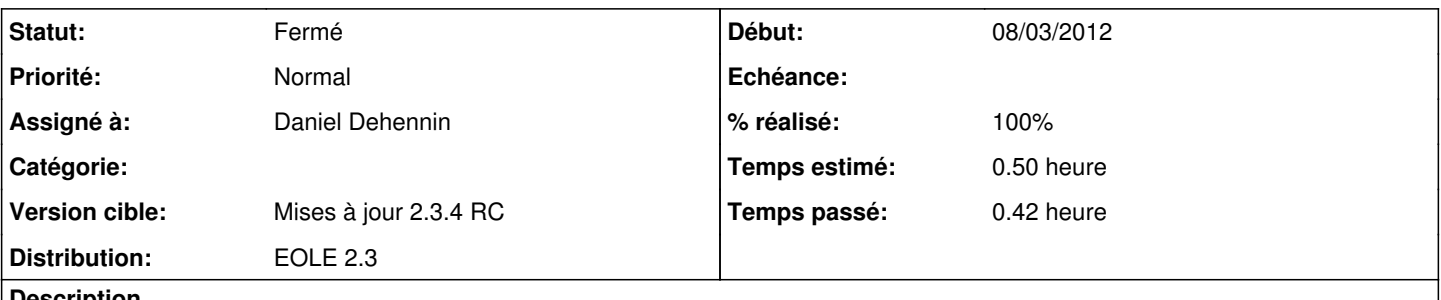

#### **Description**

Lorsque l'on tente d'installer un eole 2.3.3 sur un serveur ayant un fakeRAID géré par dmraid, le partitionneur reconnait bien les partitions RAID1, mais l'installation du système de base plante parce qu'il ne trouve pas le paquet deb de dmraid.

Il faudrait inclure sur les CDs, les paquet dmraid, libdmraid et kpartx.

#### **Révisions associées**

#### **Révision 0bdc8045 - 21/03/2012 09:59 - Daniel Dehennin**

Impossible d'installer sur un serveur avec une carte fakeRAID.

eole: Ajout du paquet dmraid sur le CD.

Fixes: #3032 @5m

### **Historique**

### **#1 - 19/03/2012 16:36 - Joël Cuissinat**

*- Assigné à mis à Daniel Dehennin*

- *Version cible mis à Mises à jour 2.3.4 RC*
- *Temps estimé mis à 0.50 h*

## **#2 - 21/03/2012 09:55 - Daniel Dehennin**

*- Projet changé de Distribution EOLE à cdimage-seeds*

Le paquet à installer doit être listé lors de la création du CD

## **#3 - 21/03/2012 10:07 - Daniel Dehennin**

- *Statut changé de Nouveau à Résolu*
- *% réalisé changé de 0 à 100*

Appliqué par commit [0bdc8045717102be0d646cc14c4108d20dcbef3d.](https://dev-eole.ac-dijon.fr/projects/cdimage-seeds/repository/revisions/0bdc8045717102be0d646cc14c4108d20dcbef3d)

## **#4 - 21/03/2012 10:07 - Daniel Dehennin**

Il ne reste plus qu'à tester sur une machine avec du faux raid ;-)

## **#5 - 06/04/2012 16:19 - Joël Cuissinat**

*- Statut changé de Résolu à Fermé*

Image du 06/04/2012 :

root@amonecole:~# wget http://cdimage.eole.lan/eole-proposed/daily/current/lucid-alternate-i386.iso [ ... ] root@amonecole:~# mount -o loop lucid-alternate-i386.iso mnt/ root@amonecole:~# find mnt/ -name \*dmraid\* mnt/pool/main/d/dmraid mnt/pool/main/d/dmraid/dmraid\_1.0.0.rc16-3ubuntu2\_i386.deb mnt/pool/main/d/dmraid/dmraid-udeb\_1.0.0.rc16-3ubuntu2\_i386.udeb

mnt/pool/main/d/dmraid/libdmraid1.0.0.rc16\_1.0.0.rc16-3ubuntu2\_i386.deb

mnt/pool/main/d/dmraid/libdmraid1.0.0.rc16-udeb\_1.0.0.rc16-3ubuntu2\_i386.udeb

root@amonecole:~# find mnt/ -name kpart\*

mnt/pool/main/m/multipath-tools/kpartx\_0.4.8-14ubuntu4.10.04.2\_i386.deb